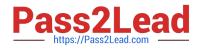

# 300-625<sup>Q&As</sup>

Implementing Cisco Storage Area Networking (DCSAN)

## Pass Cisco 300-625 Exam with 100% Guarantee

Free Download Real Questions & Answers **PDF** and **VCE** file from:

https://www.pass2lead.com/300-625.html

100% Passing Guarantee 100% Money Back Assurance

Following Questions and Answers are all new published by Cisco Official Exam Center

Instant Download After Purchase

100% Money Back Guarantee

- 😳 365 Days Free Update
- 800,000+ Satisfied Customers

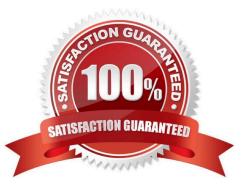

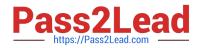

#### **QUESTION 1**

Which EtherType is used by the FCoE Initialization Protocol?

A. 0x8913

B. 0x8914

- C. 0xxfc0e
- D. 0x8906

Correct Answer: B

#### **QUESTION 2**

A domain ID conflict is detected on a switch. Which action resolves the issue in the shortest possible time after the preferred domain ID is changed to a static domain ID?

- A. Issue an fcdomain disruptive restart.
- B. Issue an fcdomain nondisruptive restart.
- C. Enter the commands for a VSAN suspend / no-suspend.
- D. Enter the commands to complete a domain manager fast restart.

Correct Answer: A

#### **QUESTION 3**

Refer to the exhibit.

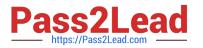

### switch# sh run telemetry feature telemetry telemetry destination-group 100 ip address 192.168.1.4 port 50004 protocol gRPC encoding GPB destination-group 200 ip address 192.168.1.5 port 50005 protocol gRPC encoding GPB sensor-group 100 path show stats fc1/1 sensor-group 200 path show stats fc1/2 subscription 100 dst-grp 100 snsr-grp 100 sample-interval 30000 snsr-grp 200 sample-interval 30000 subscription 200 snsr-grp 100 sample-interval 30000 snsr-grp 200 sample-interval 30000

A network engineer must configure the SAN telemetry streaming feature to stream statistics form a Cisco MDS 9000 Series Switch to two external receivers with the IP addresses 192.168.1.4 and 192.168.1.5. Which two configurations accomplish this configuration? (Choose two.)

A. Add IP address 192.168.1.5 port 50005 protocol gRPC encoding GPB under destination-group 100.

- B. Add IP address 192.168.1.5 port 50005 protocol gRPC encoding GPB under destination-group 300.
- C. Add dst-grp 200 under subscription 100.
- D. Add dst-grp 300 under subscription 200.
- E. Add dst-grp 100 under subscription 200.

Correct Answer: AC

#### **QUESTION 4**

Which two steps are mutual between Cisco secure boot and UEFI secure boot? (Choose two.)

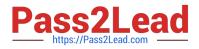

- A. bootloader
- B. operating system
- C. microloader
- D. kemel
- E. hardware anchor
- Correct Answer: AB

#### **QUESTION 5**

Which configuration is always required when running the setup utility on a Cisco MDS 9000 Series Switch?

- A. administrator password
- B. management IP address
- C. active NTP server
- D. active default gateway
- Correct Answer: A

Latest 300-625 Dumps

300-625 Practice Test

300-625 Braindumps